Должность: врио ректора<br>Дата поллисания: 02 10 МИНИСТЕРО НАУКИ И ВЫСШЕГО Образования Российской Федерации Документ подписан простой электронной подписью Информация о владельце: ФИО: Смирнов Сергей Николаевич Дата подписания: 02.10.2023 08:39:21 Уникальный программный ключ: 69e375c64f7e975d4e8830e7b4fcc2ad1bf35f08

Утверждаю: Руководитель ООП БЩИИ Е ДА  $\sqrt{\frac{9}{10}}$   $\sqrt{4.5}$ . Солнышкин

Рабочая программа дисциплины (с аннотацией)

## **Программные средства обработки и анализа данных**

Направление подготовки

## 03.04.02 Физика

профиль

Физика конденсированного состояния вещества

Для студентов

2 курса, очной формы обучения

Составитель: к.ф.-м.н. Романов А.А.

Тверь, 2023

### **Аннотация**

### **1. Цель и задачи дисциплины**

**Целью** освоения дисциплины является приобретение знаний об принципах объектно-ориентированного программирования и получение практических навыков программирования на языке высокого уровня, используемых при обработке и анализе данных.

**Задачами** освоения дисциплины являются:

- 1. формирование общепрофессиональных компетенций;
- 2. изучение и освоение основных методов, способов и средств обработки данных;
- 3. изучение и освоение объектно-ориентированного языка программирования на языке высокого уровня;
- 4. изучение и освоение инструментальных средств программирования и прикладных программ для решения инженерно-технических задач.
- 5. развитие логического и алгоритмического мышления студентов.

### **2. Место дисциплины в структуре ООП**

Дисциплина «Программные средства обработки и анализа данных» относится к Блоку 1. Дисциплины обязательной части учебного плана.

Освоение дисциплины будет основой для выполнения научноисследовательской работы, прохождения преддипломной практики и выполнения выпускной квалификационной работы.

Дисциплина базируется на знаниях курсов модуля «Информационные технологии» ООП бакалавриата.

**3. Объем дисциплины:** 3 зачетных единицы, 108 академических часов, **в том числе**:

**контактная аудиторная работа:** лабораторные работы 26 часов*;* **самостоятельная работа**: 82 часа.

## **4. Планируемые результаты обучения по дисциплине, соотнесенные с**

### **планируемыми результатами освоения образовательной программы**

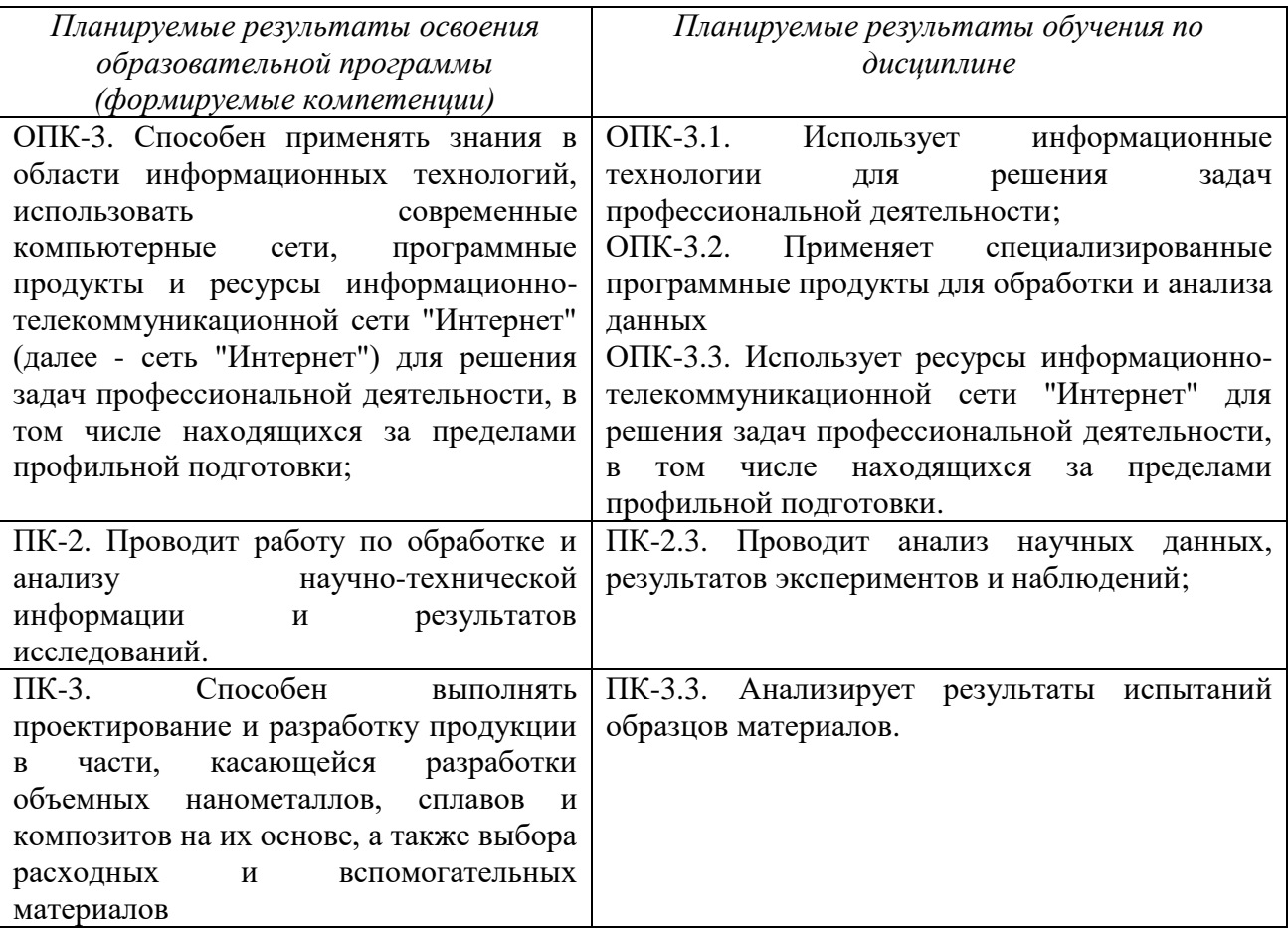

### **5. Форма промежуточной аттестации и семестр прохождения**

Зачет в 3 семестре.

## **6. Язык преподавания:** русский.

**II. Содержание дисциплины, структурированное по темам с указанием отведенного на них количества академических часов и видов учебных занятий.**

## **1. Для студентов очной формы обучения**

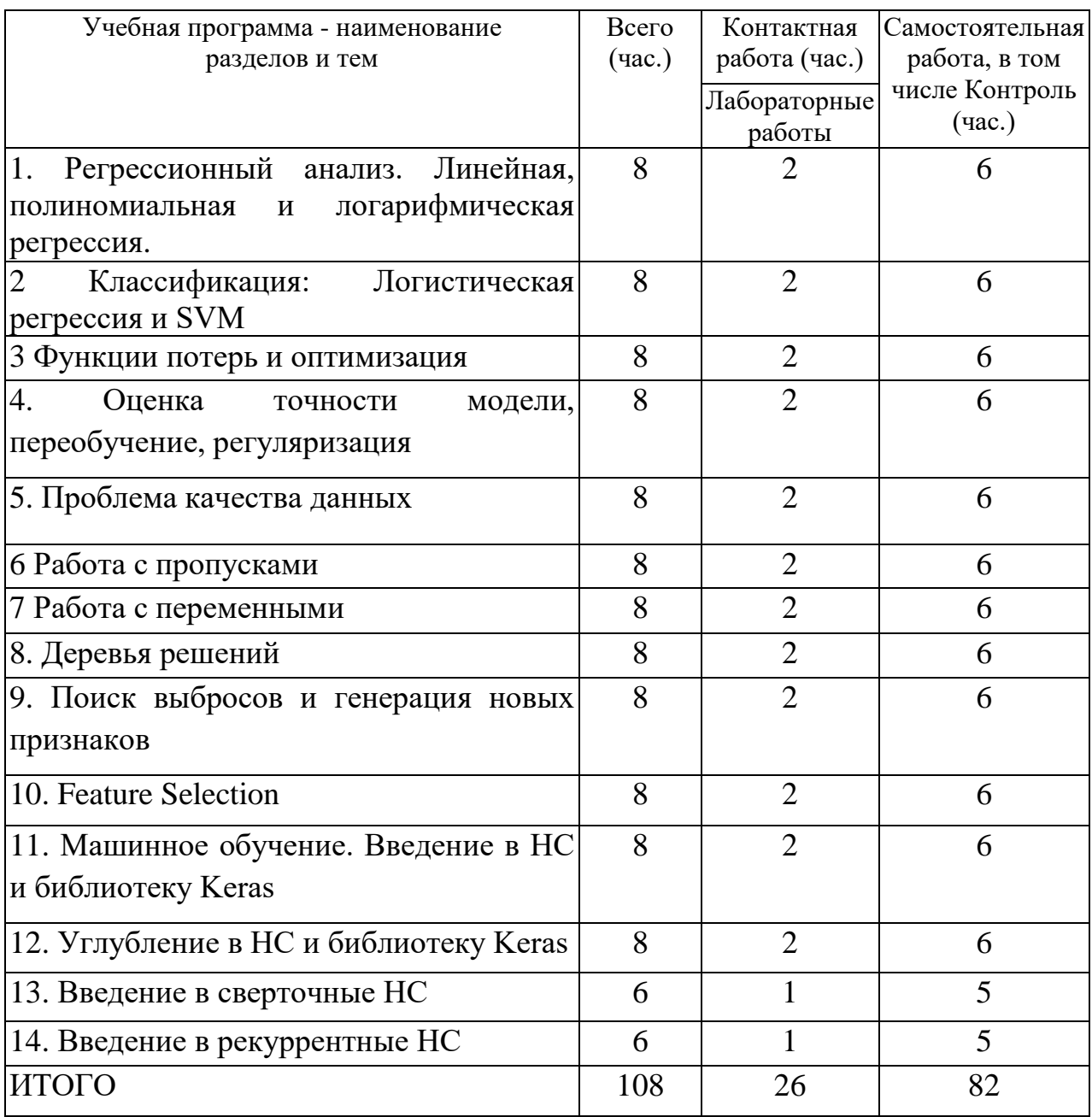

## **III. Образовательные технологии**

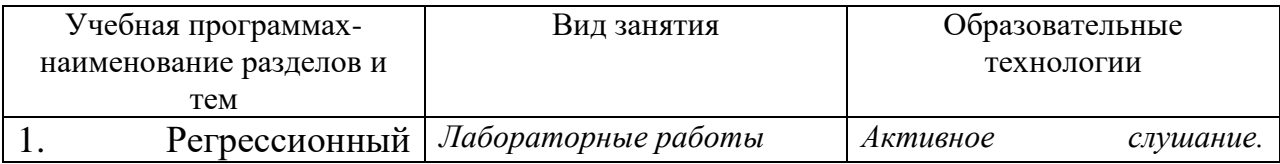

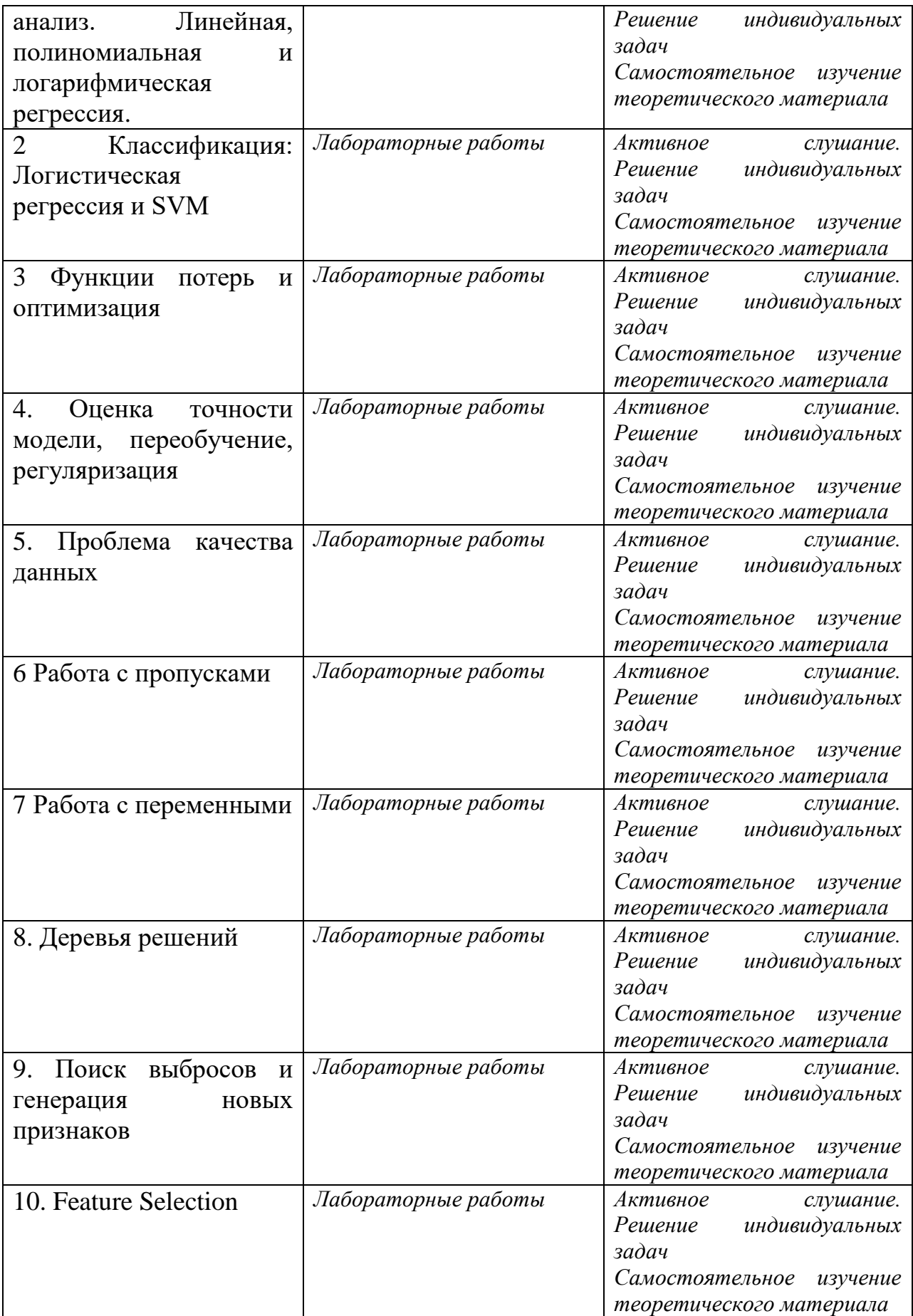

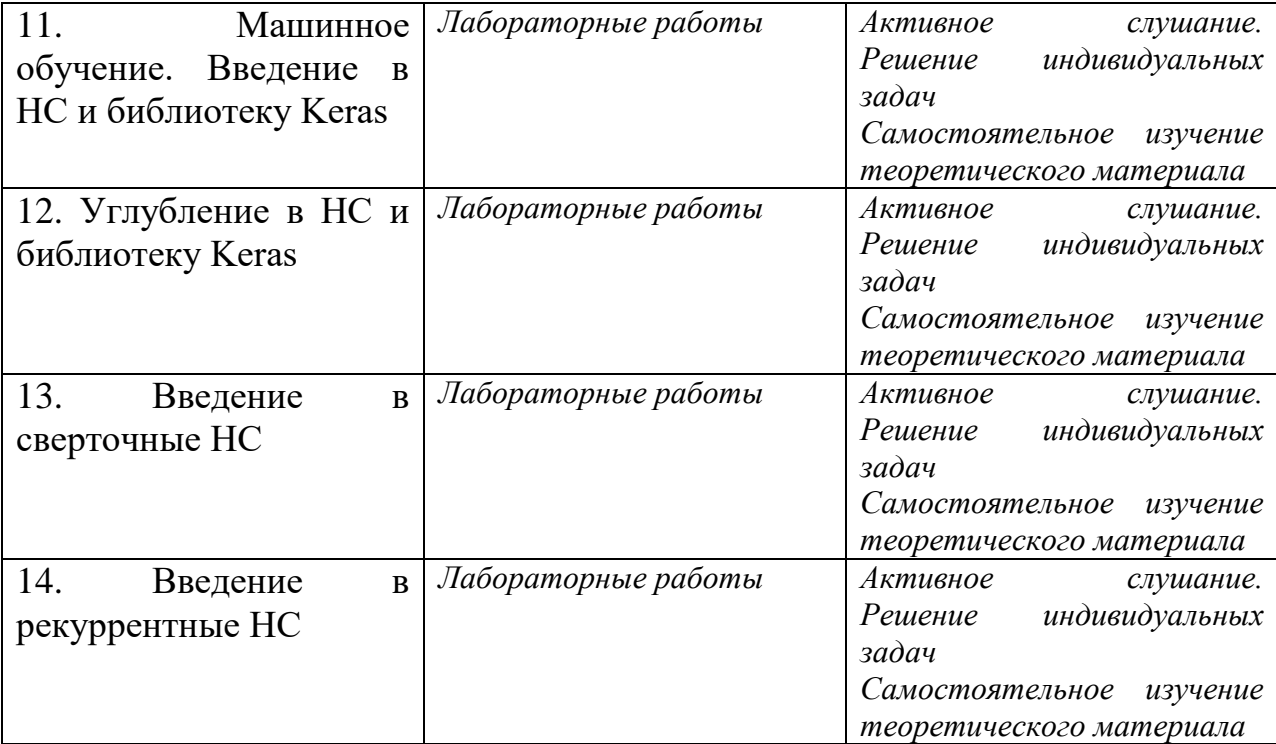

## **IV. Оценочные материалы для проведения текущей и промежуточной аттестации**

*Форма проведения промежуточного контроля:* студенты, освоившие программу курса «Программные средства обработки и анализа данных» могут получить зачет по итогам семестровой аттестации согласно «Положению о промежуточной аттестации (экзаменах и зачетах) обучающихся по программам высшего образования ТвГУ» (протокол №11 от 28 апреля 2021 г.).

**ОПК-3. Способен применять знания в области информационных технологий, использовать современные компьютерные сети, программные продукты и ресурсы информационнотелекоммуникационной сети "Интернет" (далее - сеть "Интернет") для решения задач профессиональной деятельности, в том числе находящихся за пределами профильной подготовки:**

ОПК-3.1. Использует информационные технологии для решения задач профессиональной деятельности;

ОПК-3.2. Применяет специализированные программные продукты для обработки и анализа данных

ОПК-3.3. Использует ресурсы информационно-телекоммуникационной сети "Интернет" для решения задач профессиональной деятельности, в том числе находящихся за пределами профильной подготовки.

### **Задание:**

1. Проведение экспериментов с программной реализацией линейной регрессии. Исследование влияния параметров алгоритма на значение целевой функции на обучающей и тестовой выборке

2. Программная реализация рекуррентных НС.

**Форма:** устная

## **Критерии оценивания:**

- Студент дает правильный развернутый и исчерпывающий ответ на вопрос. (5 баллов)

- Студент дает правильный ответ, который содержит отдельные неточности в определениях (3 балла)

- Ответ частично правильный (1 балл)

# **ПК-2. Проводит работу по обработке и анализу научно-технической информации и результатов исследований:**

ПК-2.3. Проводит анализ научных данных, результатов экспериментов и наблюдений;

## **Задание:**

1. Запишите выражение, нахождения функции потерь для логарифмической прогрессии.

2. Используя критерий Джини, найдите наилучшее разбиение.

**Форма**: письменный

## **Критерии оценивания:**

- Студент умеет эффективно использовать теоретические знания для решения поставленной задачи (5 баллов)

- Получен правильный результат, однако ответ содержит отдельные неточности в определениях (3 балла)

- Результат частично правильный (1 балл)

- Неправильный ответ (0 баллов)

ПК-3. Способен выполнять проектирование и разработку продукции в части, касающейся разработки объемных нанометаллов, сплавов и композитов на их основе, а также выбора расходных и вспомогательных материалов:

ПК-3.3. Анализирует результаты испытаний образцов материалов.

### **Задание:**

1. Приведите пример использования нейронных сетей.

2. Какой механизм применяется для стохастического градиентного спуска?

## **Форма:** устный

## **Критерии оценивания:**

- Студент дает правильный развернутый и исчерпывающий ответ на вопрос. (5 баллов)

- Студент дает правильный ответ, который содержит отдельные неточности в определениях (3 балла)

- Ответ частично правильный (1 балл)

## **V. Учебно-методическое и информационное обеспечение дисциплины**

1) Рекомендуемая литература

а) Основная литература:

1. Джонс, М. Т. Программирование искусственного интеллекта в приложениях [Электронный ресурс] / М. Тим Джонс ; Пер. с англ. А. И. Осипов. - 2-е изд. - М. : ДМК Пресс, 2011. - 312 с.: ил. - ISBN 978-5-94074-746-8. http://znanium.com/bookread2.php?book=410211

2. Саттон, Р. С. Обучение с подкреплением [Электронный ресурс] / Р. С. Саттон, Э. Г. Барто ; пер. с англ. - Эл. изд. - М.: БИНОМ. Лаборатория знаний, 2012. - 399 с.: ил. - (Адаптивные и интеллектуальные системы). - ISBN 978-5- 9963-1349-5.<http://e.lanbook.com/view/book/4405/>

3. Шапиро, Л. Компьютерное зрение [Электронный ресурс] / Л. Шапиро, Дж. Стокман; пер. с англ. - 2-е изд. (эл.). - М.: БИНОМ. Лаборатория знаний, 2013. - 752 с.: ил. - (Лучший зарубежный учебник). - ISBN 978-5-9963-1312-9. <http://e.lanbook.com/view/book/42631/>

б) Дополнительная литература

1. Информационные аналитические системы [Электронный ресурс] : учебник / Т. В. Алексеева, Ю. В. Амириди, В. В. Дик и др.; под ред. В. В. Дика. - М.: МФПУ Синергия, 2013. - 384 с. Режим доступа: http://znanium.com/bookread2.php?book=451186

2. Куприянов М. С., Барсегян, А. А. Технологии анализа данных: Data Mining, Visual Mining, Text Mining, OLAP [Электронный ресурс] / А. А. Барсегян, М. С. Куприянов, В. В. Степаненко. - 2-е изд., перераб. и доп. - СПб.: БХВ-Петербург, 2007. - 384 с. Режим доступа:http://znanium.com/bookread2.php?book=489445

2) Программное обеспечение

а) Лицензионное программное обеспечение

б) Свободно распространяемое программное обеспечение

3) Современные профессиональные базы данных и информационные справочные системы

ЭБС«ZNANIUM.COM» [www.znanium.com;](http://www.znanium.com/)

ЭБС «Университетская библиотека онлайн»https://biblioclub.ru/;

ЭБС «Лань» [http://e.lanbook.com](http://e.lanbook.com/)

Научная электронная библиотека eLibrary.ru;

Электронная база данных диссертаций РГБ;

База данных Реферативных журналов ВИНИТИ;

Полнотекстовый доступ к журналам AIP (Американский институт физики);

Полнотекстовый доступ к журналам и книгам издательства Springer Verlag;

Полнотекстовый доступ к отдельным журналам и книгам Института инженеров по электротехнике и электронике (Institute of Electrical and Electronics Engineers);

Полнотекстовый доступ к отдельным журналам Optical Society of America;

Полнотекстовый доступ к журналам ACS (Американского химического общества);

Реферативная база Inspec (доступ к рефератам и полным текстам монографий и научных статей в области физики, электротехники, электроники, коммуникаций, компьютерных наук и информационных технологий);

Коллекция электронных книг Оксфордско-Российского фонда;

Корпоративный каталог «КОРБИС (Тверь и партнеры)».

4) Перечень ресурсов информационно-телекоммуникационной сети «Интернет», необходимых для освоения дисциплины

Научная библиотека ТвГУ – [http://library.tversu.ru;](http://library.tversu.ru/)

Сервер доступа к модульной объектно-ориентированной динамической учебной среде Moodle – [http://moodle.tversu.ru;](http://moodle.tversu.ru/)

Сервер обеспечения дистанционного обучения и проведения Webконференций Mirapolis Virtual Room – [http://mvr.tversu.ru;](http://mvr.tversu.ru/)

Репозитарий научных публикаций ТвГУ – [http://eprints.tversu.ru.](http://eprints.tversu.ru/)

Видео-лекции курса "Машинное обучение" от Yandex <https://yandexdataschool.ru/edu-process/courses/machine-learning> Научный портал по математическим наукам - [http://www.mathnet.ru](http://www.mathnet.ru/) Портал образовательных ресурсов по ИТ - [http://www.intuit.ru](http://www.intuit.ru/)

10

Портал статей по применению ИТ и машинному обучению [http://habrahabr.ru/hub/machine\\_learning/](http://habrahabr.ru/hub/machine_learning/)

Профессиональный интернет-ресурс по машинному обучению http://www.machinelearning.ru/

# **VI. Методические материалы для обучающихся по освоению дисциплины**

### **- Вопросы для самоподготовки**

- 1. Сущность и этапы анализа данных с помощью методов машинного обучения
- 2. Классификация методов машинного обучения
- 3. Основные проблемы машинного обучения
- 4. Задачи машинного обучения c учителем
- 5. Задачи машинного обучения без учителя,
- 6. Задачи машинного обучения с подкреплением.
- 7. Библиотеки машинного обучения языка Python.
- 8. Метод регрессии
- 9. Деревья решений, алгоритм случайного леса.
- 10. Метод k-ближайших соседей
- 11.Логистическая регрессия
- 12. Бинарная линейная классификация
- 13. Нейронные сети, их обучение методом обратного распространения ошибки.

### **- Контрольные вопросы и задания**

- 1. Что такое машинное обучение?
- 2. Чем алгоритмы машинного обучения отличаются от традиционных алгоритмов?
- 3. Формальная постановка задачи машинного обучения.
- 4. Объекты и признаки.
- 5. Основные типы признаков.
- 6. Что такое обучение с учителем? Приведите примеры задач.
- 7. Опишите задачу регрессии.
- 8. Приведите примеры задач регрессии.
- 9. Опишите задачу классификации.
- 10.Приведите примеры задач классификации.
- 11.Как оценить качество модели?
- 12.Что такое недообучение и переобучение и как их избежать?
- 13.На какие части и каким образом делится выборка?
- 14.Что такое обучение без учителя? Приведите примеры задач.
- 15.Опишите задачу кластеризации.
- 16.Приведите примеры задач кластеризации.
- 17.Что такое "близость» в задаче кластеризации?
- 18.Какие метрики можно использовать в задаче кластеризации?
- 19.Как оценить качество кластеризации?
- 20.Опишите структуру и свойства искусственного нейрона.
- 21.Что называется, функцией активации? Приведите примеры.
- 22.Как организуются слои?
- 23.Опишите архитектуру многослойного перцептрона.
- 24.Что значит "обучить" нейронную сеть?
- 25.Проблемы обучения и тестирования.
- 26.Как оценить качество обучения нейронной сети?
- 27.Что такое сверточные нейронные сети?
- 28.Что такое рекуррентные нейронные сети?
- 29.Какие задачи можно решать с помощью нейронных сетей?
- 30.Какие проблемы в области медицины и здравоохранения можно решать с помощью методов машинного обучения?
- 31.Сформулируйте задачу постановки диагноза как задачу машинного обучения.
- 32.Опишите процесс обучения нейронной сети.
- 33.Как нужно подготовить данные для обучения и тестирования?
- 34.Что такое метод обратного распространения ошибки? Почему он так называется?
- 35.Что такое параметры и гиперпараметры? На что они влияют?
- 36.Как подбирать параметры и гиперпараметры?
- 37.Зачем нужна нормализация?
- 38.Опишите способы нормализации.
- 39.Как можно оценить качество работы нейронной сети?
- 40.Что такое Keras и TensorFlow. Какие возможности они предоставляют?

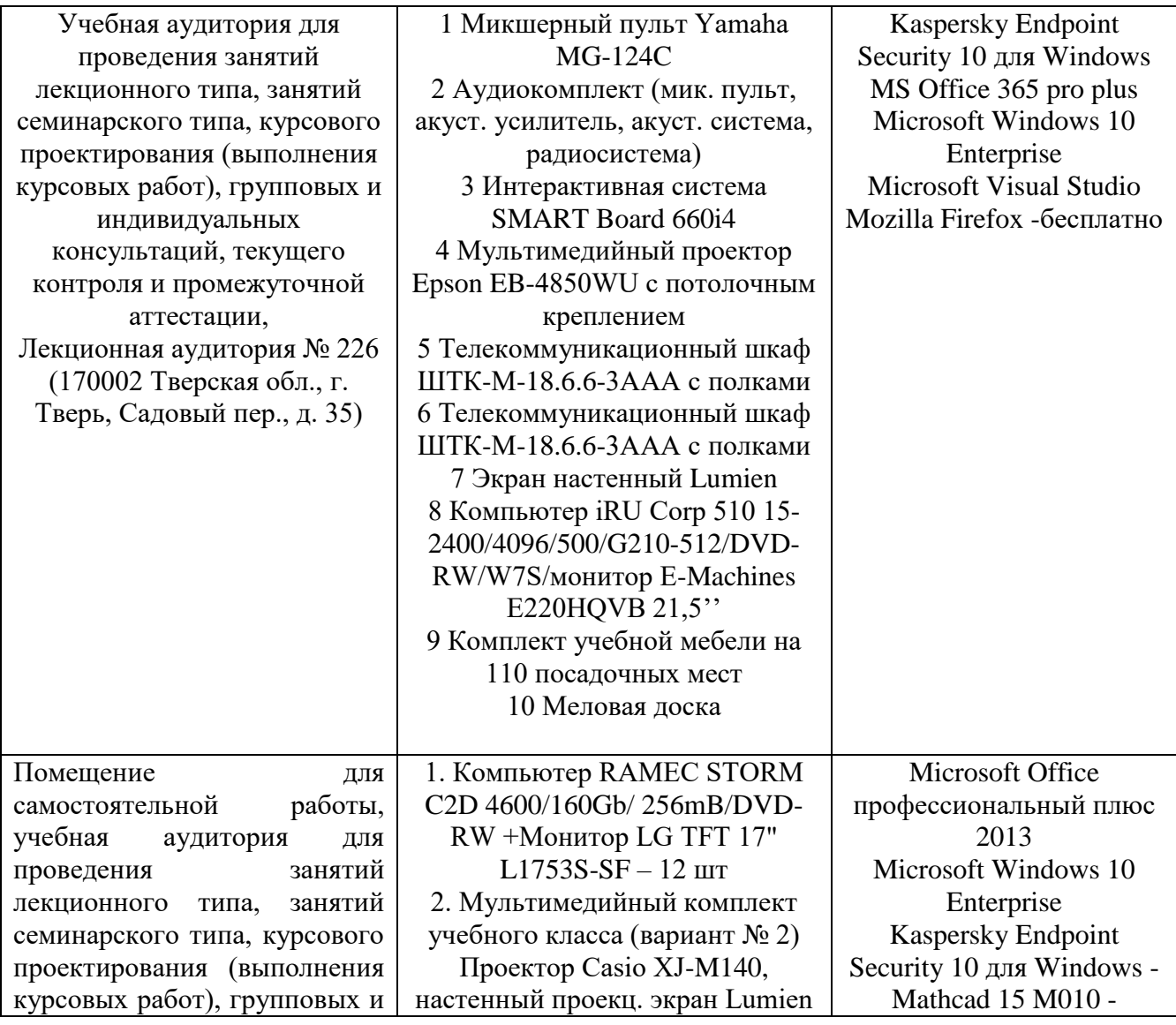

### **VII. Материально-техническое обеспечение**

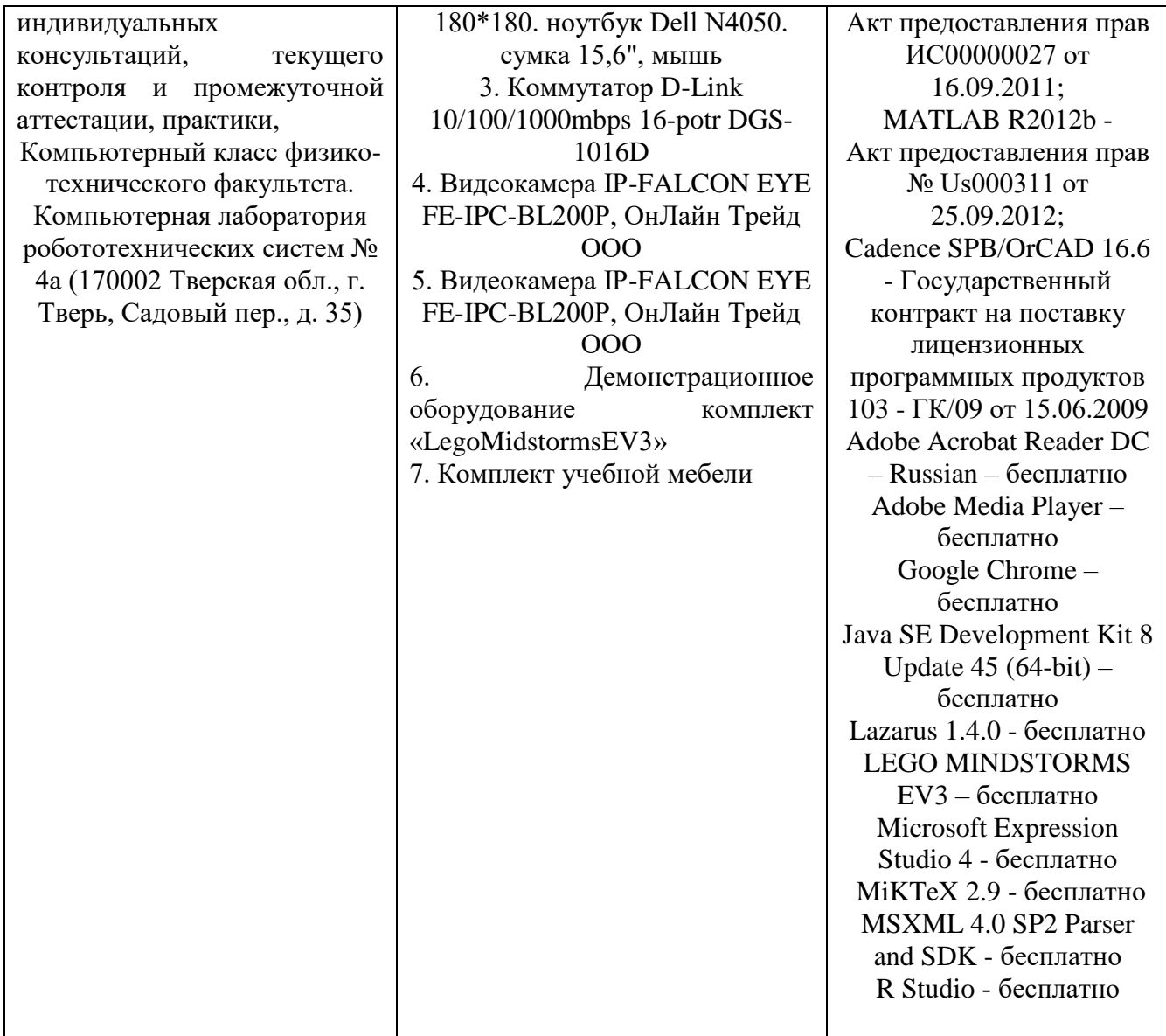

# **VIII. Сведения об обновлении рабочей программы дисциплины**

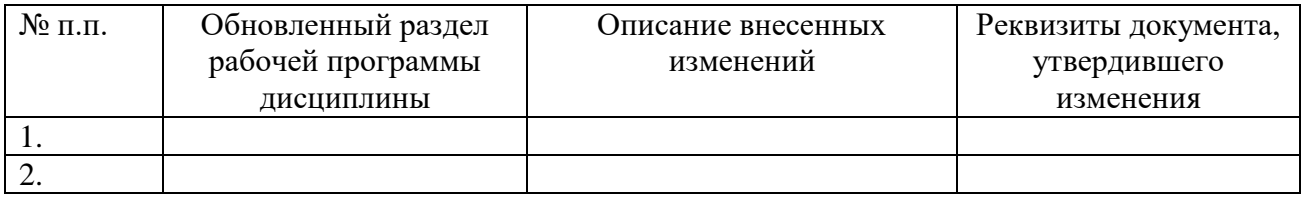